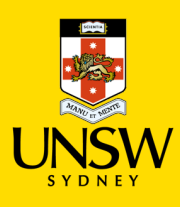

## My Request

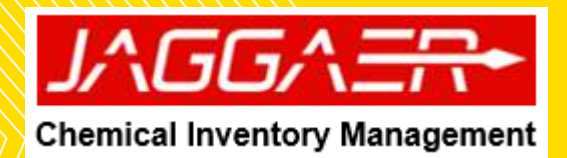

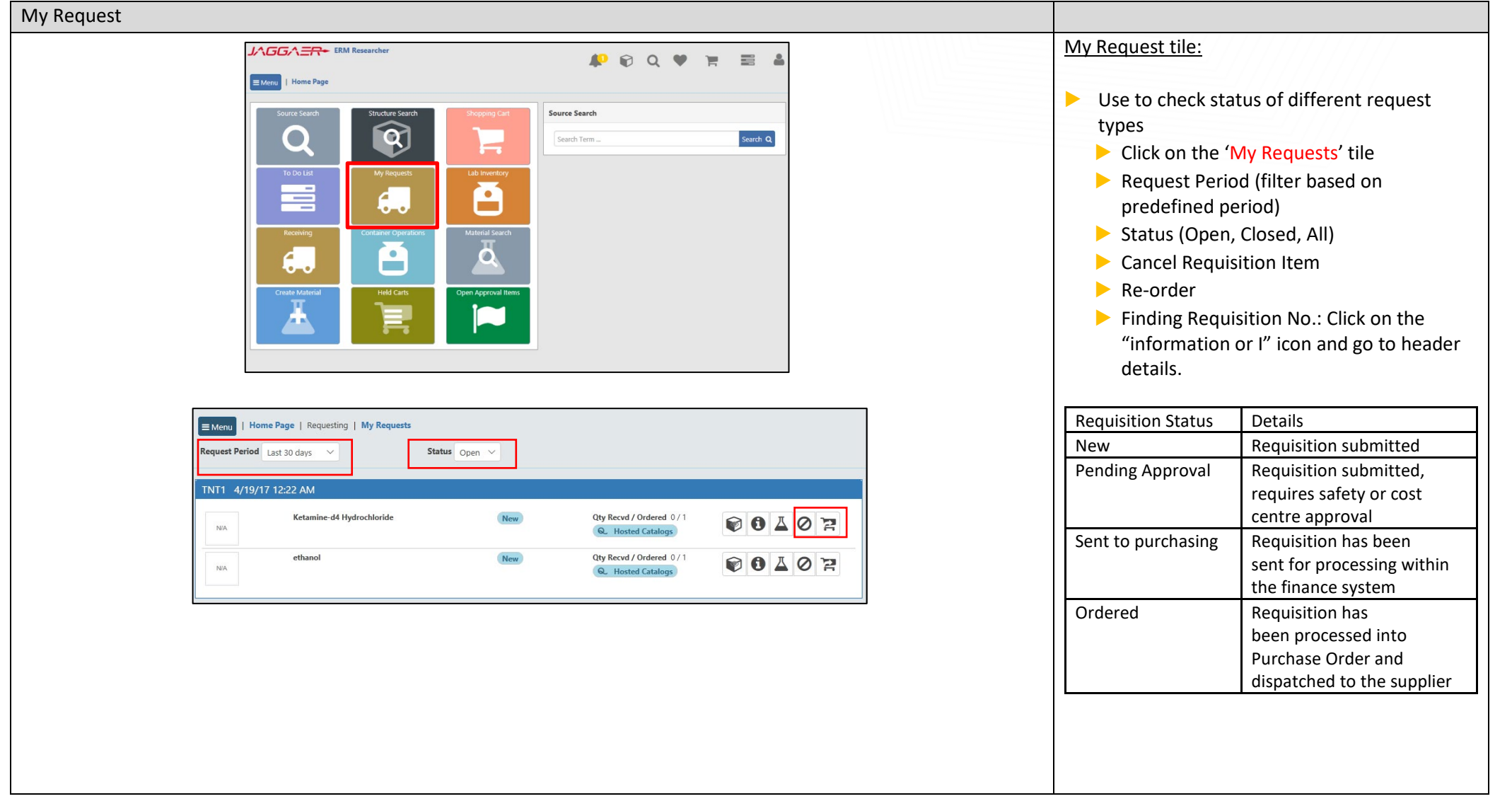